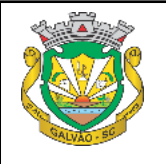

## **MUNICÍPIO DE GALVÃO**

RELATÓRIO: RELAÇÃO DOS ITENS DA LICITAÇÃO

**PREGÃO PRESENCIAL**

Nr.: 46/2021 - PR

**83.009.902/0001-16 CNPJ: Telefone: (49) 3342-1111 Avenida Sete de Setembro, 548 CEP: 89838-000 - Galvão SC**

Processo Administrativo:

Data do Processo: **12/08/2021**

**66/2021**

## **ANEXO I RELAÇÃO DOS ITENS DA LICITAÇÃO**

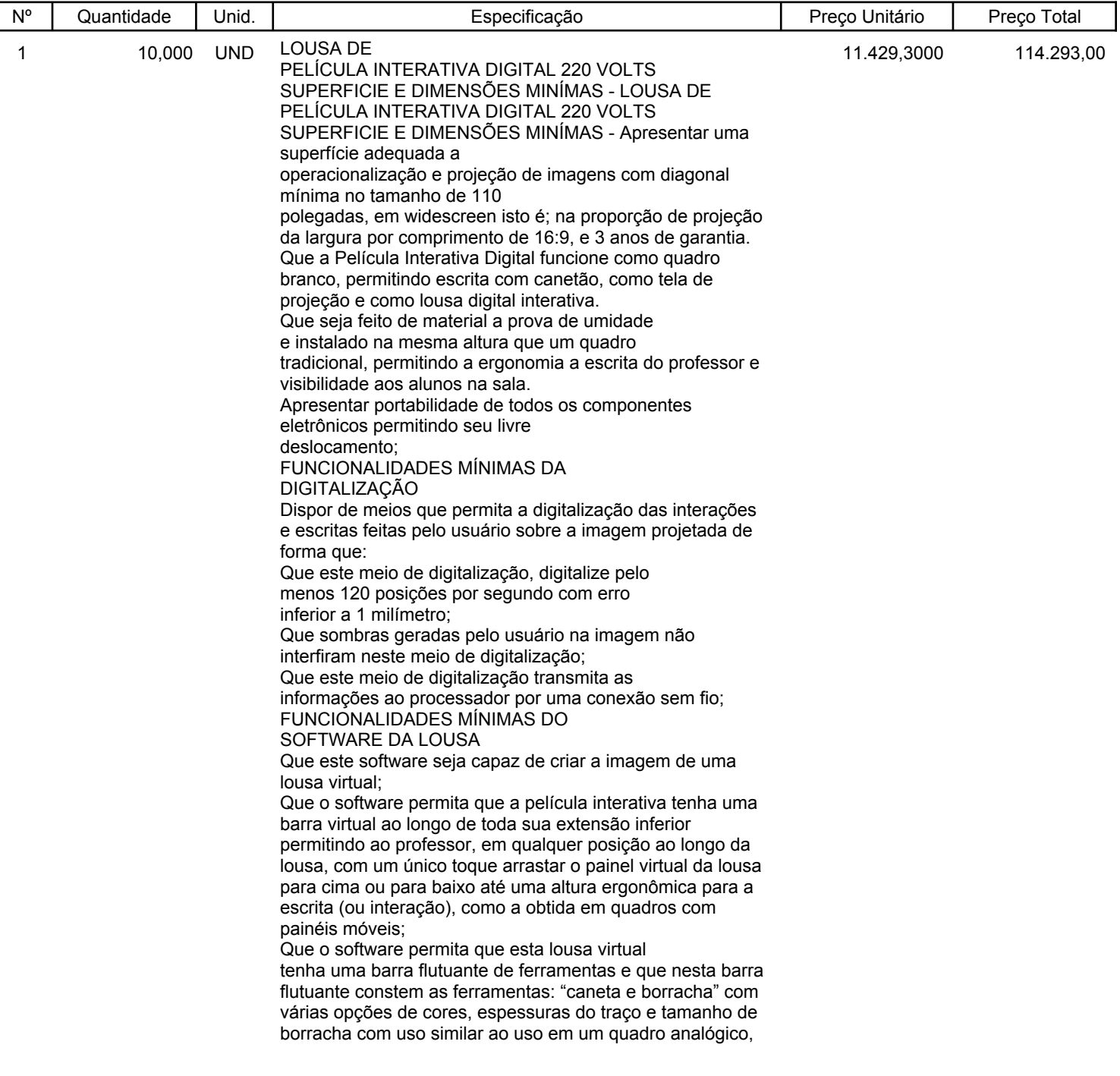

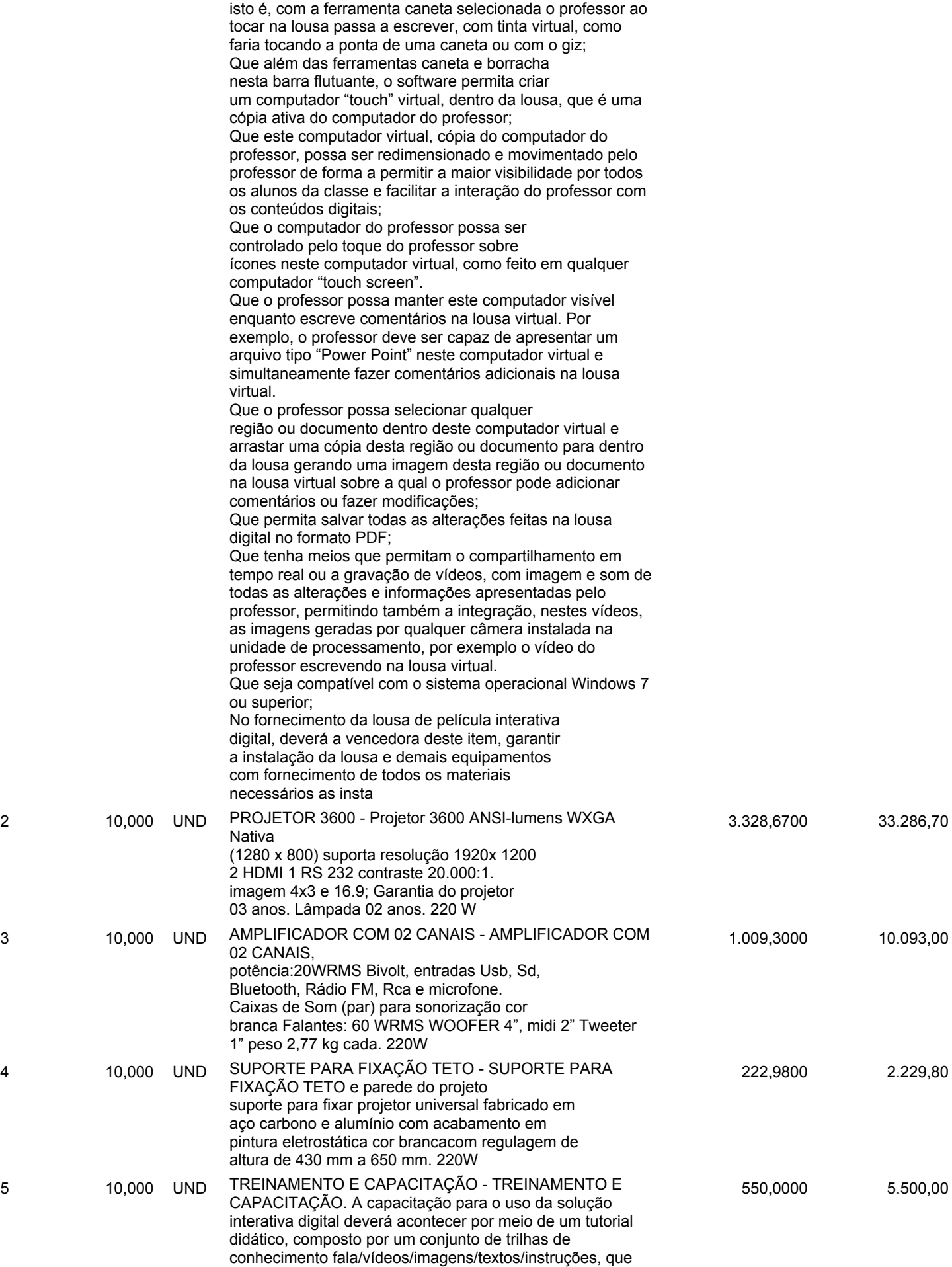

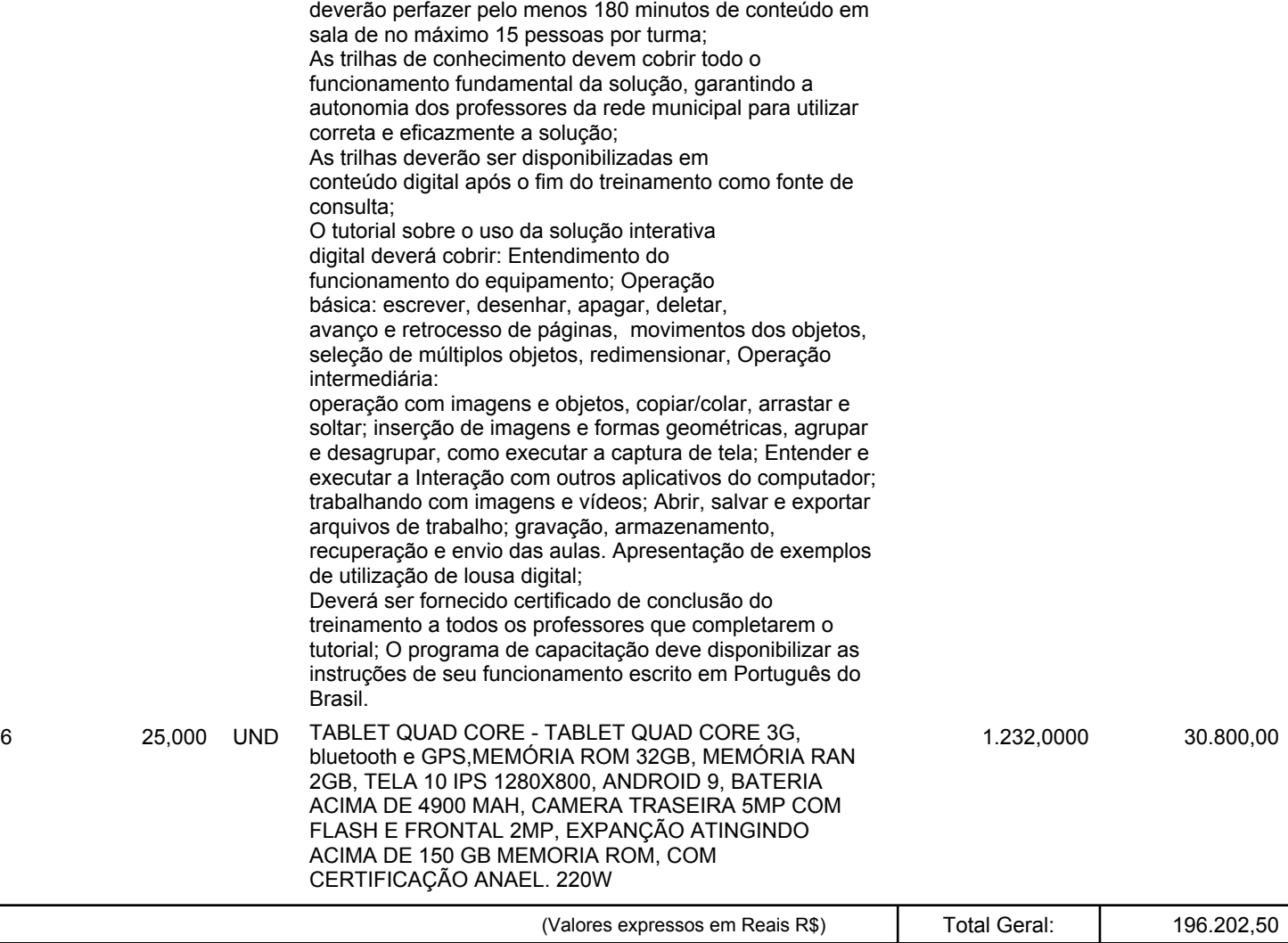